## Package 'demuxSNP'

May 6, 2024

Title scRNAseq demultiplexing using cell hashing and SNPs

#### Version 1.3.0

#### **Description**

This package assists in demultiplexing scRNAseq data using both cell hashing and SNPs data. The SNP profile of each group os learned using high confidence assignments from the cell hashing data.

Cells which cannot be assigned with high confidence from the cell hashing data are as-

signed to their most similar group based on their SNPs.

We also provide some helper function to optimise SNP selection, create train-

ing data and merge SNP data into the SingleCellExperiment framework.

#### URL <https://github.com/michaelplynch/demuxSNP>

#### BugReports <https://github.com/michaelplynch/demuxSNP/issues>

License GPL-3

Encoding UTF-8

Roxygen list(markdown = TRUE)

RoxygenNote 7.3.1

- Depends R (>= 4.3.0), SingleCellExperiment, VariantAnnotation, ensembldb
- Imports MatrixGenerics, BiocGenerics, class, GenomeInfoDb, IRanges, Matrix, SummarizedExperiment, demuxmix, methods, KernelKnn, dplyr
- Suggests knitr, rmarkdown, ComplexHeatmap, viridisLite, ggpubr, dittoSeq, EnsDb.Hsapiens.v86, BiocStyle, RefManageR, testthat  $(>= 3.0.0)$ , Seurat

biocViews Classification, SingleCell

VignetteBuilder knitr

LazyData false

Config/testthat/edition 3

git\_url https://git.bioconductor.org/packages/demuxSNP

git\_branch devel

2 add\_snps and containing the contact of the contact of the contact of the contact of the contact of the contact of the contact of the contact of the contact of the contact of the contact of the contact of the contact of t

git\_last\_commit b9fcdaf

git\_last\_commit\_date 2024-04-30

Repository Bioconductor 3.20

Date/Publication 2024-05-06

Author Michael Lynch [aut, cre] (<<https://orcid.org/0000-0001-9535-6461>>), Aedin Culhane [aut] (<<https://orcid.org/0000-0002-1395-9734>>)

Maintainer Michael Lynch <michael.lynch@ul.ie>

### **Contents**

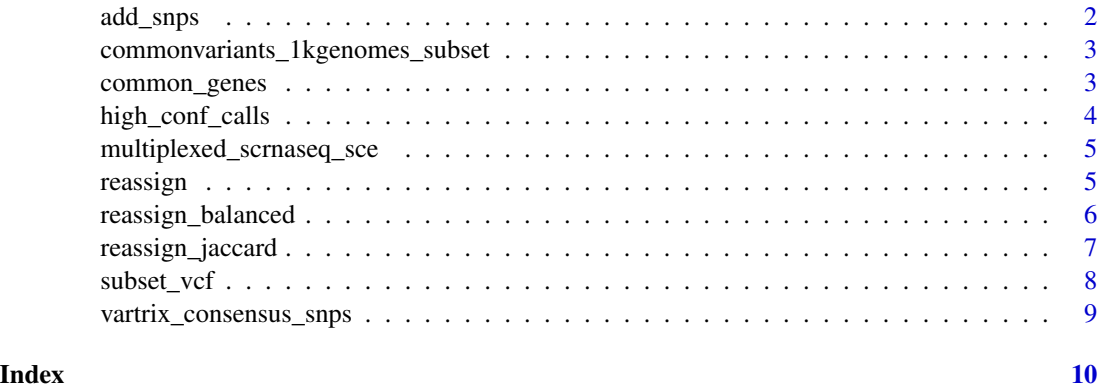

add\_snps *Add SNPs to SingleCellExperiment object*

#### Description

Add SNPs to SingleCellExperiment object

#### Usage

add\_snps(sce, mat, thresh = 0.8)

#### Arguments

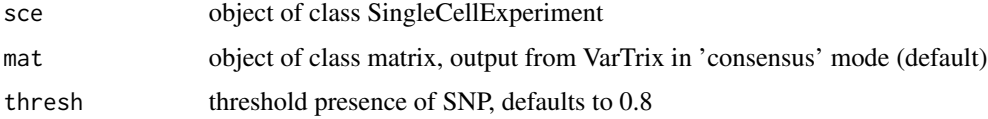

#### Value

Updated SingleCellExperiment object with snps in altExp slot

<span id="page-1-0"></span>

#### <span id="page-2-0"></span>Examples

```
data(multiplexed_scrnaseq_sce, vartrix_consensus_snps)
multiplexed_scrnaseq_sce <- add_snps(sce = multiplexed_scrnaseq_sce,
mat = vartrix_consensus_snps,
thresh = 0.8)
```
commonvariants\_1kgenomes\_subset *Sample vcf file*

#### Description

VCF file containing SNPs from a subset of the 1k Genomes common variants HG38 genome build.

#### Usage

data(commonvariants\_1kgenomes\_subset)

#### Format

An object of class CollapsedVCF with 2609 rows and 0 columns.

#### Value

commonvariants\_1kgenomes\_subset: An object of class CollapsedVcf

#### Source

https://cellsnp-lite.readthedocs.io/en/latest/snp\_list.html

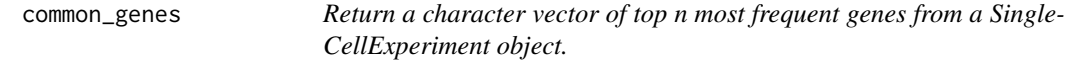

#### Description

Returns a character vector of the top n most frequently expressed genes from the counts of the SingleCellExperiment object. Expression is based on having a count > 0 in a given cell.

```
common_genes(sce, n = 100)
```
#### <span id="page-3-0"></span>Arguments

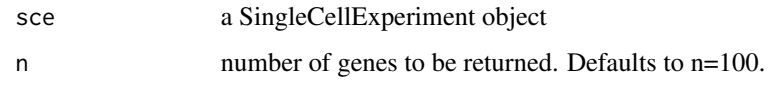

#### Value

character vector of n most frequently expressed genes.

#### Examples

```
data(multiplexed_scrnaseq_sce)
multiplexed_scrnaseq_sce <- common_genes(multiplexed_scrnaseq_sce)
```
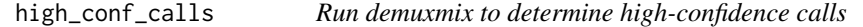

#### Description

Run demuxmix to determine high-confidence calls

#### Usage

```
high_conf_calls(sce, assay = "HTO", pacpt = 0.95)
```
#### Arguments

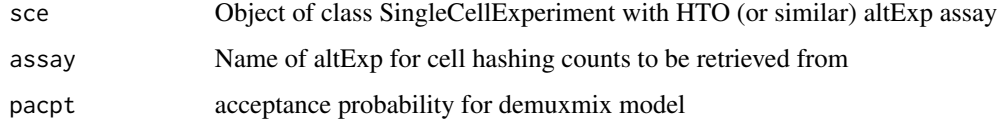

#### Value

Updated SingleCellExperiment object with logical vector indicating training data, data to be classified (all cells) and assigned labels for all cells.

#### Examples

```
data(multiplexed_scrnaseq_sce)
multiplexed_scrnaseq_sce <- high_conf_calls(multiplexed_scrnaseq_sce)
```

```
multiplexed_scrnaseq_sce
```
*SingleCellExperiment object containing multiplexed RNA and HTO data from six biological smamples*

#### Description

Example SingleCellExperiment object containing demultiplexed scRNAseq data from six donors, used throughout and built upon in demuxSNP workflow.

#### Usage

```
data(multiplexed_scrnaseq_sce)
```
#### Format

An object of class SingleCellExperiment with 259 rows and 2000 columns.

#### Value

multiplexed\_scrnaseq\_sce: An object of class SingleCellExperiment

reassign *Reassign cells using knn*

#### Description

k-nearest neighbour classification of cells. Training data is intended to be labels of cells confidently called using cell hashing based methods and their corresponding SNPs. Prediction data can be remaining cells but can also include the training data. Doublets are simulated by randomly combining 'd' SNP profiles from each grouping combination.

```
reassign(
  sce,
 k = 10,
 d = 10,
  train_cells = sce$train,
  predict_cells = sce$predict
)
```
#### <span id="page-5-0"></span>**Arguments**

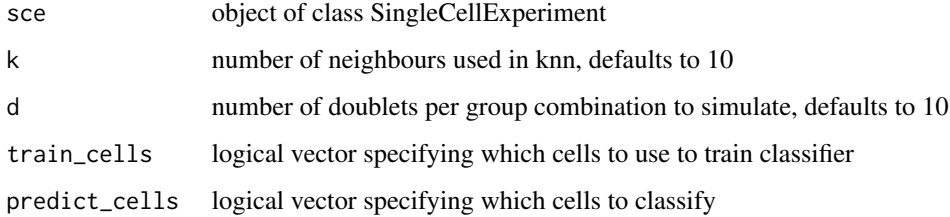

#### Value

A SingleCellExperiment with updated group assignments called 'knn'

#### Examples

```
data(multiplexed_scrnaseq_sce, vartrix_consensus_snps)
multiplexed_scrnaseq_sce <- high_conf_calls(multiplexed_scrnaseq_sce)
multiplexed_scrnaseq_sce <- add_snps(sce = multiplexed_scrnaseq_sce,
mat = vartrix_consensus_snps,
thresh = 0.8)
multiplexed_scrnaseq_sce <- reassign(sce = multiplexed_scrnaseq_sce, k = 10)
```
reassign\_balanced *Reassign cells using balanced knn with jaccard distance*

#### Description

k-nearest neighbour classification of cells. Training data is intended to be labels of cells confidently called using cell hashing based methods and their corresponding SNPs. Prediction data can be remaining cells but can also include the training data. Doublets are simulated by randomly combining 'd' SNP profiles from each grouping combination.

```
reassign_balanced(
  sce,
 k = 10,
 d = 10,
  train_cells = sce$train,
 predict_cells = sce$predict,
 n = NULL,nmin = 50)
```
#### <span id="page-6-0"></span>reassign\_jaccard 7

#### **Arguments**

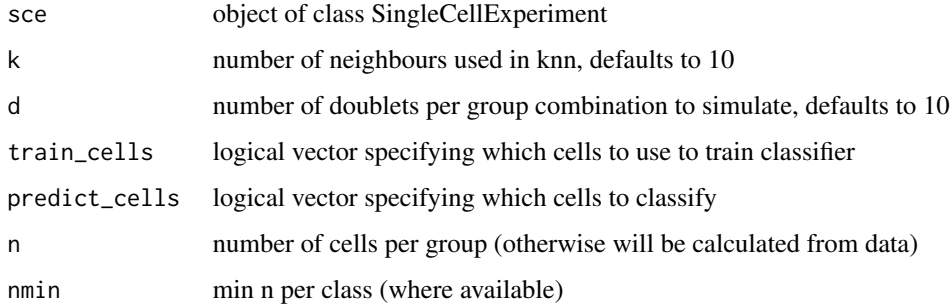

#### Value

A SingleCellExperiment with updated group assignments called 'knn'

#### Examples

```
data(multiplexed_scrnaseq_sce, vartrix_consensus_snps)
multiplexed_scrnaseq_sce <- high_conf_calls(multiplexed_scrnaseq_sce)
multiplexed_scrnaseq_sce <- add_snps(sce = multiplexed_scrnaseq_sce,
mat = vartrix_consensus_snps,
thresh = 0.8)
multiplexed_scrnaseq_sce <- reassign_balanced(sce = multiplexed_scrnaseq_sce, k = 10)
```
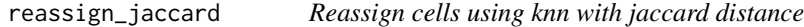

#### Description

k-nearest neighbour classification of cells. Training data is intended to be labels of cells confidently called using cell hashing based methods and their corresponding SNPs. Prediction data can be remaining cells but can also include the training data. Doublets are simulated by randomly combining 'd' SNP profiles from each grouping combination.

```
reassign_jaccard(
  sce,
 k = 10,
 d = 10,
 train_cells = sce$train,
 predict_cells = sce$predict
)
```
#### <span id="page-7-0"></span>Arguments

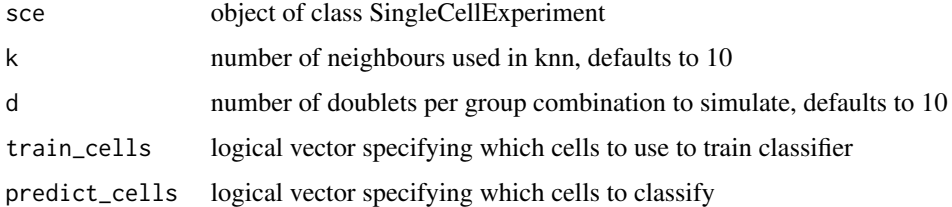

#### Value

A SingleCellExperiment with updated group assignments called 'knn'

#### Examples

```
data(multiplexed_scrnaseq_sce, vartrix_consensus_snps)
multiplexed_scrnaseq_sce <- high_conf_calls(multiplexed_scrnaseq_sce)
multiplexed_scrnaseq_sce <- add_snps(sce = multiplexed_scrnaseq_sce,
mat = vartrix_consensus_snps,
thresh = 0.8)
multiplexed_scrnaseq_sce <- reassign(sce = multiplexed_scrnaseq_sce, k = 10)
```
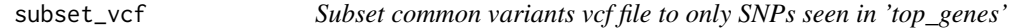

#### Description

Subset common variants vcf file to only SNPs seen in 'top\_genes'

#### Usage

```
subset_vcf(vcf, top_genes, ensdb)
```
#### Arguments

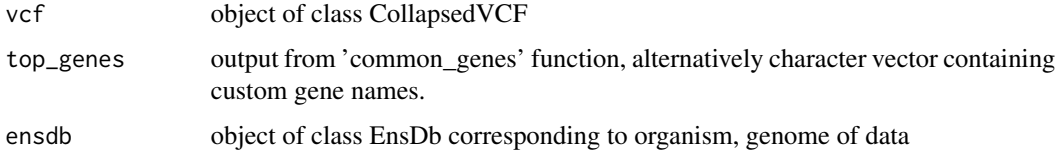

#### Value

object of class CollapsedVCF containing subset of SNPs from supplied vcf seen in commonly expressed genes

<span id="page-8-0"></span>vartrix\_consensus\_snps 9

#### Examples

```
data(multiplexed_scrnaseq_sce, commonvariants_1kgenomes_subset)
top_genes <- common_genes(multiplexed_scrnaseq_sce)
ensdb <- EnsDb.Hsapiens.v86::EnsDb.Hsapiens.v86
small_vcf <- subset_vcf(commonvariants_1kgenomes_subset, top_genes, ensdb)
```
vartrix\_consensus\_snps

*Sample VarTrix output*

#### Description

A sample output from VarTrix corresponding to the sce SingleCellExperiment objec for a subset of SNPs located in well observed genes.

#### Usage

data(vartrix\_consensus\_snps)

#### Format

An object of class matrix (inherits from array) with 2542 rows and 2000 columns.

#### Value

vartrix\_consensus\_snps: An object of class matrix

# <span id="page-9-0"></span>Index

∗ datasets commonvariants\_1kgenomes\_subset, [3](#page-2-0) multiplexed\_scrnaseq\_sce, [5](#page-4-0) vartrix\_consensus\_snps, [9](#page-8-0) add\_snps, [2](#page-1-0) common\_genes, [3](#page-2-0) commonvariants\_1kgenomes\_subset, [3](#page-2-0)

high\_conf\_calls, [4](#page-3-0)

multiplexed\_scrnaseq\_sce, [5](#page-4-0)

reassign, [5](#page-4-0) reassign\_balanced, [6](#page-5-0) reassign\_jaccard, [7](#page-6-0)

subset\_vcf, [8](#page-7-0)

vartrix\_consensus\_snps, [9](#page-8-0)